## <span id="page-0-0"></span>Package 'ROI.models.miplib'

January 25, 2019

Version 0.0-2

Title R Optimization Infrastructure: 'MIPLIB' 2010 Benchmark Instances

Description The mixed integer programming library 'MIPLIB' (see <http://miplib.zib.de/>) is commonly used to compare the performance of mixed integer optimization solvers. This package provides functions to access 'MIPLIB' from the 'R' Optimization Infrastructure ('ROI'). More information about 'MIPLIB' can be found in the paper by Koch et al. available at <http://mpc.zib.de/index.php/MPC/article/viewFile/56/28>. The 'README.md' file illustrates how to use this package.

Depends  $R$  ( $>= 2.10$ )

**Imports** R.utils, Rglpk, ROI  $(>= 0.2-0)$ 

License GPL-3

URL <http://R-Forge.R-project.org/projects/roi>

RoxygenNote 6.1.1

NeedsCompilation no

Author Florian Schwendinger [aut, cre], Stefan Theussl [aut]

Maintainer Florian Schwendinger <FlorianSchwendinger@gmx.at>

Repository CRAN

Date/Publication 2019-01-25 13:10:03 UTC

### R topics documented:

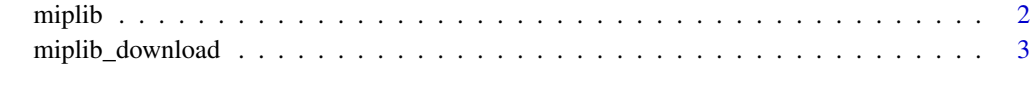

**Index** [5](#page-4-0). The second state of the second state of the second state of the second state of the second state of the second state of the second state of the second state of the second state of the second state of the second

<span id="page-1-0"></span>

#### Description

Get one or more optimization problems, meta information or a listing of the available MIPLIB 2010 problems.

#### Usage

```
miplib(x, folder = system.file("roi_op", package = "ROI.models.miplib"))
```
#### Arguments

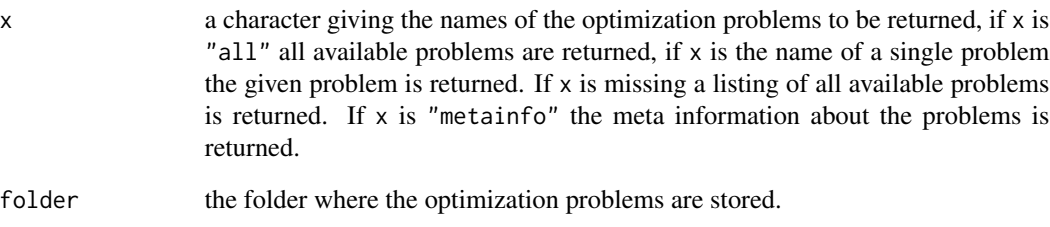

#### Details

The function miplib searches in the given folder for .rds files and returns them.

#### Examples

```
## Not run:
## list all available MIPLIB-2010 problems
miplib()
## get all miplib problems
miplib("all")
## get a single problem
miplib("rmine6")
## get the meta information
miplib("metainfo")
```
## End(Not run)

#### <span id="page-2-0"></span>Description

The MIPLIB 2010 test problem set is downloaded and transformed from the MPS format into the ROI format. The results are stored as '.rds' files at the location provided via the parameter folder.

#### Usage

```
miplib_download_all(
  url = "http://miplib2010.zib.de/download/miplib2010-1.1.3-complete.tgz",
folder = system.file("roi_op", package = "ROI.models.miplib"),
method = NULL, quiet = TRUE)
```

```
miplib_download_benchmark(
 url = "http://miplib2010.zib.de/download/miplib2010-1.1.3-benchmark.tgz",
folder = system.file("roi_op", package = "ROI.models.miplib"),
method = NULL, quiet = TRUE)
```

```
miplib_download_metainfo(
  url = "http://miplib2010.zib.de/download/miplib2010_all.solu",
folder = system.file("roi_op", package = "ROI.models.miplib"))
```
#### Arguments

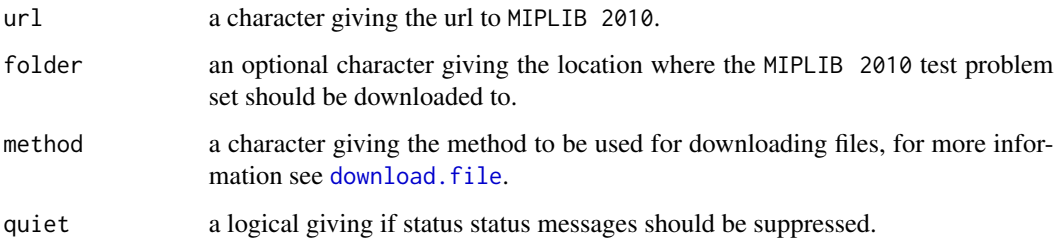

#### Details

- miplib\_download\_all download all MIPLIB-2010 instances (arround 1.3 GB).
- miplib\_download\_benchmark download the MIPLIB-2010 benchmark instances (arround 94 MB).
- miplib\_download\_metinfo download the available meta information.

#### Examples

## Not run:

```
## download all MIPLIB-2010 instances (arround 1.3 GB)
miplib_download_all()
## or
miplib_download_all(folder = "data/miplib")
```

```
## download MIPLIB-2010 benchmark instances (arround 94 MB)
miplib_download_benchmark()
## or
miplib_download_benchmark(folder = "data/miplib")
```
## download meta information miplib\_download\_metinfo()

## End(Not run)

# <span id="page-4-0"></span>Index

download.file, *[3](#page-2-0)*

miplib, [2](#page-1-0) miplib\_download, [3](#page-2-0) miplib\_download\_all *(*miplib\_download*)*, [3](#page-2-0) miplib\_download\_benchmark *(*miplib\_download*)*, [3](#page-2-0) miplib\_download\_metainfo *(*miplib\_download*)*, [3](#page-2-0)